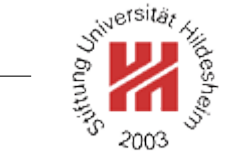

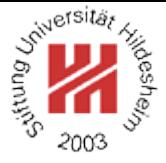

# Machine Learning

# 3. Nearest Neighbor and Kernel Methods

Lars Schmidt-Thieme

Information Systems and Machine Learning Lab (ISMLL) Institute for Business Economics and Information Systems & Institute for Computer Science University of Hildesheim http://www.ismll.uni-hildesheim.de

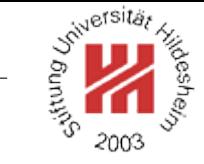

### <span id="page-2-0"></span>**[1. Distance Measures](#page-2-0)**

- **2.** k**[-Nearest Neighbor Method](#page-18-0)**
- **[3. Parzen Windows](#page-41-0)**

Lars Schmidt-Thieme, Information Systems and Machine Learning Lab (ISMLL), Institute BW/WI & Institute for Computer Science, University of Hildesheim Course on Machine Learning, winter term 2012/13 1[/48](#page-57-0)

### **Motivation**

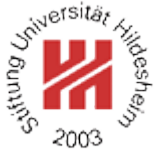

So far, regression and classification methods covered in the lecture can be used for

- numerical variables,
- binary variables (re-interpreted as numerical), and
- nominal variables (coded as set of binary indicator variables).

Often one is also interested in more complex variables such as

- set-valued variables,
- sequence-valued variables (e.g., strings),
- . . .

Lars Schmidt-Thieme, Information Systems and Machine Learning Lab (ISMLL), Institute BW/WI & Institute for Computer Science, University of Hildesheim Course on Machine Learning, winter term 2012/13 1[/48](#page-57-0)

### **Motivation**

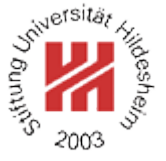

There are two kinds of approaches to deal with such variables:

#### **feature extraction:**

try to derive binary or numerical variables, then use standard methods on the feature vectors.

### **kernel methods:**

try to establish a distance measure between two variables, then use methods that use only distances between objects (but no feature vectors).

Lars Schmidt-Thieme, Information Systems and Machine Learning Lab (ISMLL), Institute BW/WI & Institute for Computer Science, University of Hildesheim Course on Machine Learning, winter term 2012/13 2[/48](#page-57-0)

#### Distance measures

Let d be a **distance measure** (also called **metric**) on a set  $\mathcal{X}$ , i.e.,

$$
d: \mathcal{X} \times \mathcal{X} \to \mathbb{R}_0^+
$$

with

- 1. *d* is **positiv definite**:  $d(x, y) \ge 0$  and  $d(x, y) = 0 \Leftrightarrow x = y$
- 2. *d* is symmetric:  $d(x, y) = d(y, x)$
- 3. *d* is **subadditive**:  $d(x, z) \leq d(x, y) + d(y, z)$ (triangle inequality)

(for all  $x, y, z \in \mathcal{X}$ .)

Example: **Euclidean metric** on  $\mathcal{X} := \mathbb{R}^n$ :

$$
d(x,y) := (\sum_{i=1}^{n} (x_i - y_i)^2)^{\frac{1}{2}}
$$

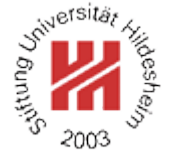

Lars Schmidt-Thieme, Information Systems and Machine Learning Lab (ISMLL), Institute BW/WI & Institute for Computer Science, University of Hildesheim Course on Machine Learning, winter term 2012/13 3[/48](#page-57-0)

Minkowski Metric /  $L_p$  metric

 $\textsf{Minkowski}\text{ Metric}\text{ / }L_p\text{ metric on }\mathcal{X}:=\mathbb{R}^n\text{: }$ 

$$
d(x, y) := (\sum_{i=1}^{n} |x_i - y_i|^p)^{\frac{1}{p}}
$$

with  $p \in \mathbb{R}, p \geq 1$ .

p = 1 **(taxicab distance; Manhattan distance):**

$$
d(x,y) := \sum_{i=1}^n |x_i - y_i|
$$

p = 2 **(euclidean distance):**

$$
d(x,y) := (\sum_{i=1}^{n} (x_i - y_i)^2)^{\frac{1}{2}}
$$

p = ∞ **(maximum distance; Chebyshev distance):**

$$
d(x, y) := \max_{i=1}^{n} |x_i - y_i|
$$

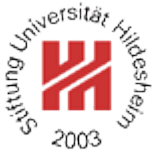

Lars Schmidt-Thieme, Information Systems and Machine Learning Lab (ISMLL), Institute BW/WI & Institute for Computer Science, University of Hildesheim Course on Machine Learning, winter term 2012/13 4[/48](#page-57-0)

### Minkowski Metric /  $L_p$  metric / Example

Solution Assembly

Example:

$$
x := \begin{pmatrix} 1 \\ 3 \\ 4 \end{pmatrix}, \quad y := \begin{pmatrix} 2 \\ 4 \\ 1 \end{pmatrix}
$$

$$
d_{L_1}(x, y) = |1 - 2| + |3 - 4| + |4 - 1| = 1 + 1 + 3 = 5
$$

$$
d_{L_2}(x,y) = \sqrt{(1-2)^2 + (3-4)^2 + (4-1)^2} = \sqrt{1+1+9} = \sqrt{11} \approx 3.32
$$

$$
d_{L_{\infty}}(x, y) = \max\{|1 - 2|, |3 - 4|, |4 - 1|\} = \max\{1, 1, 3\} = 3
$$

Lars Schmidt-Thieme, Information Systems and Machine Learning Lab (ISMLL), Institute BW/WI & Institute for Computer Science, University of Hildesheim Course on Machine Learning, winter term 2012/13 5[/48](#page-57-0)

## Similarity measures

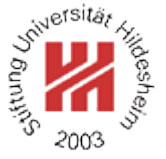

Instead of a distance measure sometimes **similarity measures** are used, i.e.,

$$
\mathrm{sim}:\mathcal{X}\times\mathcal{X}\rightarrow\mathbb{R}_0^+
$$

with

• sim is symmetric:  $\text{sim}(x, y) = \text{sim}(y, x)$ .

Some similarity measures have stronger properties:

- sim is **discerning**:  $\sin(x, y) \le 1$  and  $\sin(x, y) = 1 \Leftrightarrow x = y$
- $\sin(x, z) \geq \sin(x, y) + \sin(y, z) 1.$

Some similarity measures have values in  $[-1, 1]$  or even  $\mathbb R$ where negative values denote "dissimilarity".

Lars Schmidt-Thieme, Information Systems and Machine Learning Lab (ISMLL), Institute BW/WI & Institute for Computer Science, University of Hildesheim Course on Machine Learning, winter term 2012/13 6[/48](#page-57-0)

### Distance vs. Similarity measures

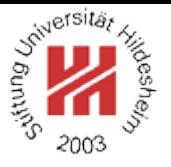

A discerning similarity measure can be turned into a semi-metric (pos. def. & symmetric, but not necessarily subadditive) via

$$
d(x,y) := 1 - \sin(x,y)
$$

In the same way, a metric can be turned into a discerning similarity measure (with values eventually in  $]-\infty,1$ ).

Lars Schmidt-Thieme, Information Systems and Machine Learning Lab (ISMLL), Institute BW/WI & Institute for Computer Science, University of Hildesheim Course on Machine Learning, winter term 2012/13 7[/48](#page-57-0)

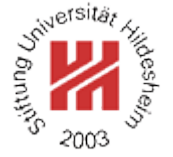

### Cosine Similarity

The angle between two vectors in  $\mathbb{R}^n$  can be used as distance measure

$$
d(x, y) := \text{angle}(x, y) := \arccos\left(\frac{\langle x, y \rangle}{||x||_2 ||y||_2}\right)
$$

To avoid the arccos, often the cosine of the angle is used as similarity measure (**cosine similarity**):

$$
\text{sim}(x, y) := \text{cos angle}(x, y) := \frac{\langle x, y \rangle}{||x||_2 ||y||_2}
$$

Example:

$$
x := \begin{pmatrix} 1 \\ 3 \\ 4 \end{pmatrix}, \quad y := \begin{pmatrix} 2 \\ 4 \\ 1 \end{pmatrix}
$$

$$
\text{sim}(x, y) = \frac{1 \cdot 2 + 3 \cdot 4 + 4 \cdot 1}{\sqrt{1 + 9 + 16}\sqrt{4 + 16 + 1}} = \frac{18}{\sqrt{26}\sqrt{21}} \approx 0.77
$$

### cosine similarity is not discerning as vectors with the same direction but of arbitrary length have angle 0 and thus similarity 1.

Distances for Nominal Variables

#### For binary variables there is only one reasonable distance measure:

$$
d(x,y):=1-I(x=y) \quad \text{with } I(x=y):=\left\{\begin{array}{ll} 1 \ \text{ if } x=y \\ 0 \ \text{ otherwise } \end{array} \right.
$$

This coincides with the  $L_{\infty}$  distance for the indicator/dummy variables.

The same distance measure is useful for nominal variables with more than two possible values.

For hierarchical variables, i.e., a nominal variable with levels arranged in a hierarchy, there are more advanced distance measures (not covered here).

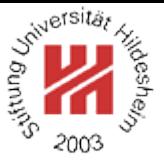

Lars Schmidt-Thieme, Information Systems and Machine Learning Lab (ISMLL), Institute BW/WI & Institute for Computer Science, University of Hildesheim Course on Machine Learning, winter term 2012/13 9[/48](#page-57-0)

Distances for Set-valued Variables

For set-valued variables (which values are subsets of a set A) the **Hamming distance** often is used:

$$
d(x,y) := |(x \setminus y) \cup (y \setminus x)| = |\{a \in A \, | \, I(a \in x) \neq I(a \in y)\}|
$$

(the number of elements contained in only one of the two sets).

Example:

$$
d(\{a,e,p,l\},\{a,b,n\}) = 5, \quad d(\{a,e,p,l\},\{a,e,g,n,o,r\}) = 6
$$

Also often used is the similarity measure **Jaccard coefficient**:

$$
\text{sim}(x, y) := \frac{|x \cap y|}{|x \cup y|}
$$

Example:

$$
\text{sim}(\{a, e, p, l\}, \{a, b, n\}) = \frac{1}{6}, \quad \text{sim}(\{a, e, p, l\}, \{a, e, g, n, o, r\}) = \frac{2}{8}
$$

Lars Schmidt-Thieme, Information Systems and Machine Learning Lab (ISMLL), Institute BW/WI & Institute for Computer Science, University of Hildesheim Course on Machine Learning, winter term 2012/13 10[/48](#page-57-0)

# **edit distance** / **Levenshtein distance**:

 $d(x, y) :=$  minimal number of deletions, insertions or substitutions to transform  $x$  in  $y$ 

Examples:

 $d$ (man, men) =1  $d$ (house, spouse) = 2

 $d$ (order, express order) =8

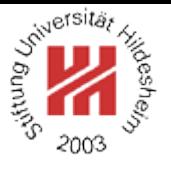

The edit distance is computed recursively. With

$$
x_{1:i} := (x_{i'})_{i'=1,\dots,i} = (x_1, x_2, \dots, x_i), \quad i \in \mathbb{N}
$$

we compute the number of operations to transform  $x_{1:i}$  into  $y_{1:j}$  as

$$
c(x_{1:i}, y_{1:j}) := \min\{c(x_{1:i-1}, y_{1:j}) + 1, \qquad \qquad \text{ \textit{U} delete } x_i, x_{1:i-1} \leadsto y_{1:j} \newline c(x_{1:i}, y_{1:j-1}) + 1, \qquad \qquad \text{ \textit{U} } x_{1:i} \leadsto y_{1:j-1}, \text{insert } y_j \newline c(x_{1:i-1}, y_{1:j-1}) + I(x_i \neq y_j) \} \qquad \text{ \textit{U} } x_{1:i-1} \leadsto y_{1:j-1}, \text{substitute } y_j \text{ for } x_i
$$

starting from

$$
c(x_{1:0}, y_{1:j}) = c(\emptyset, y_{1:j}) := j \text{ // insert } y_1, \dots, y_j
$$
  

$$
c(x_{1:i}, y_{1:0}) = c(x_{1:i}, \emptyset) := i \text{ // delete } x_1, \dots, x_i
$$

### Such a recursive computing scheme is called **dynamic programming**.

Lars Schmidt-Thieme, Information Systems and Machine Learning Lab (ISMLL), Institute BW/WI & Institute for Computer Science, University of Hildesheim Course on Machine Learning, winter term 2012/13 12[/48](#page-57-0)

S<sup>hiversität</sup>

Example: compute  $d$ (excused, exhausted).

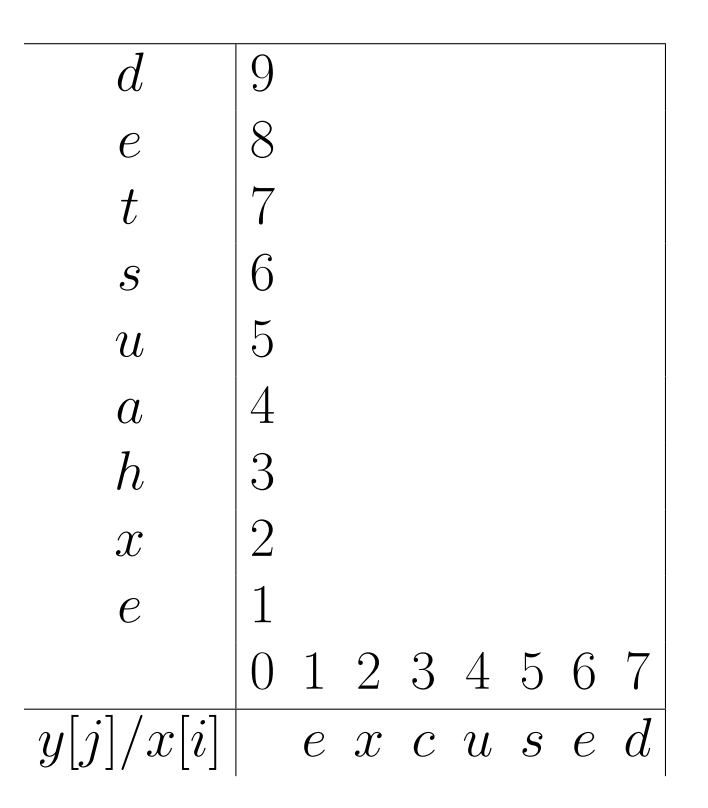

Sniversität S

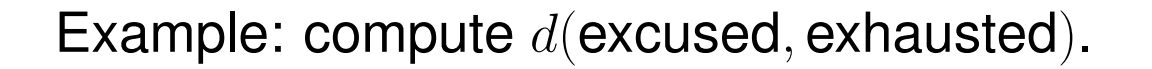

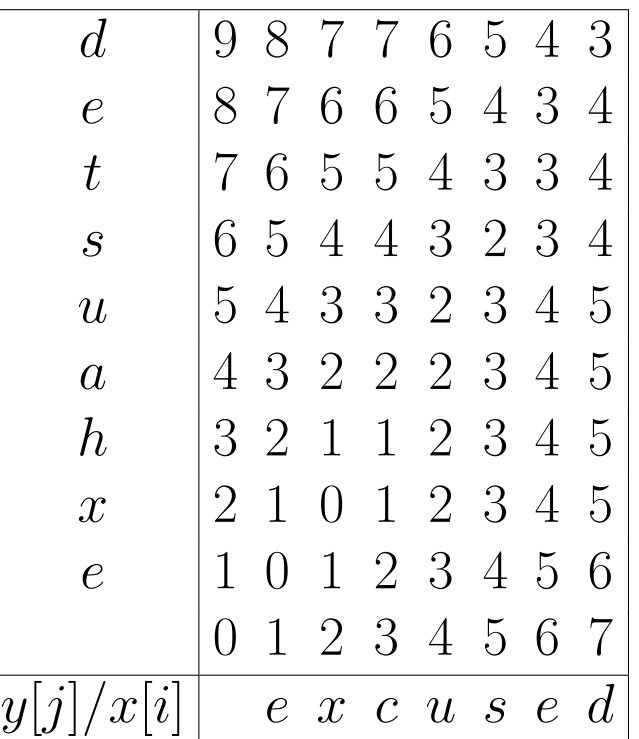

Example: compute  $d$ (excused, exhausted).

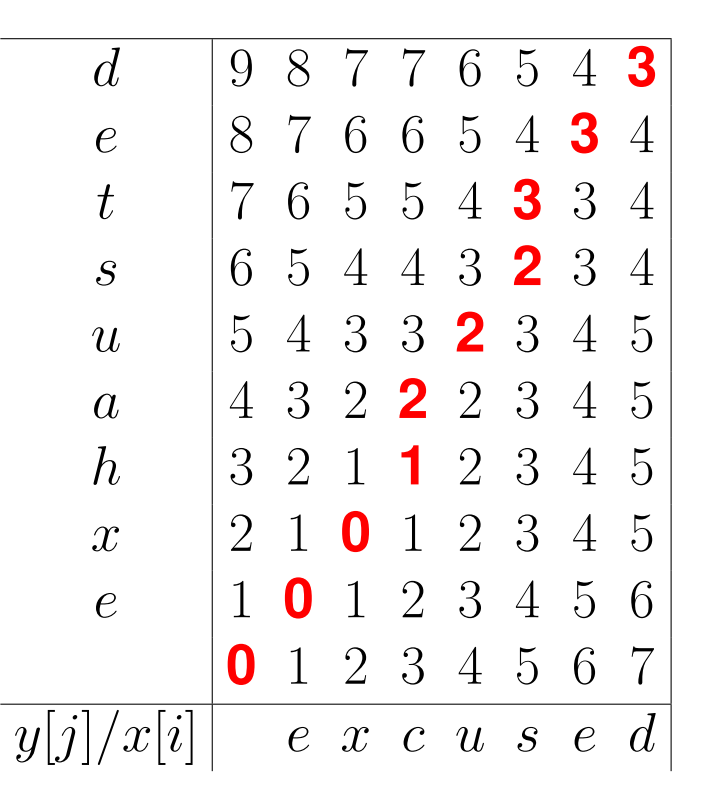

![](_page_17_Picture_5.jpeg)

![](_page_18_Picture_1.jpeg)

<span id="page-18-0"></span>**[1. Distance Measures](#page-2-0)**

**2.** k**[-Nearest Neighbor Method](#page-18-0)**

**[3. Parzen Windows](#page-41-0)**

![](_page_19_Picture_1.jpeg)

![](_page_19_Picture_2.jpeg)

Let  $d$  be a distance measure.

For a dataset

$$
D \subseteq X \times Y
$$

and  $x \in \mathcal{X}$  let

$$
D = \{(x_1, y_1), (x_2, y_2), \ldots, (x_n, y_n)\}\
$$

be an enumeration with increasing distance to  $x$ , i.e.,  $d(x, x_i) \leq d(x, x_{i+1})$  (ties broken arbitrarily). The first  $k \in \mathbb{N}$  points of such an enumeration, i.e.,

$$
N_k(x) := \{(x_1, y_1), (x_2, y_2), \dots (x_k, y_k)\}
$$

are called a  $k$ **-neighborhood** of  $x$  (in  $D$ ).

Lars Schmidt-Thieme, Information Systems and Machine Learning Lab (ISMLL), Institute BW/WI & Institute for Computer Science, University of Hildesheim Course on Machine Learning, winter term 2012/13 14[/48](#page-57-0)

Nearest Neighbor Regression

#### The k**-nearest neighbor regressor**

$$
\hat{Y}(x) := \frac{1}{k} \sum_{(x',y') \in N_k(x)} y'
$$

The k**-nearest neighbor classifier**

$$
\hat{p}(Y = y \mid x) := \frac{1}{k} \sum_{(x',y') \in N_k(x)} I(y = y')
$$

and then predict the class with maximal predicted probability

$$
\hat{Y}(x) := \operatorname{argmax}_{y \in \mathcal{Y}} \hat{p}(Y = y \mid x)
$$

i.e., the majority class w.r.t. the classes of the neighbors.

![](_page_20_Picture_10.jpeg)

Lars Schmidt-Thieme, Information Systems and Machine Learning Lab (ISMLL), Institute BW/WI & Institute for Computer Science, University of Hildesheim Course on Machine Learning, winter term 2012/13 15[/48](#page-57-0)

Decision Boundaries

![](_page_21_Picture_2.jpeg)

region $D(x_1)$ , region $D(x_2), \ldots$ , region $D(x_n)$ 

with

$$
\operatorname{region}_D(x):=\{x'\in\mathcal{X}\mid d(x',x)\leq d(x',x'')\quad\forall (x'',y'')\in D\}
$$

These regions often are called **cells**, the whole partition a **Voronoi tesselation**.

Lars Schmidt-Thieme, Information Systems and Machine Learning Lab (ISMLL), Institute BW/WI & Institute for Computer Science, University of Hildesheim Course on Machine Learning, winter term 2012/13 16[/48](#page-57-0)

#### Decision Boundaries

![](_page_22_Picture_2.jpeg)

![](_page_22_Figure_3.jpeg)

#### Decision Boundaries

![](_page_23_Picture_2.jpeg)

![](_page_23_Figure_3.jpeg)

## Expected error

![](_page_24_Picture_2.jpeg)

To assess the quality of a classifier  $\hat{y}(x)$ , one can use the **expected error**, i.e., the probability to predict the wrong class if cases are picked at random:

$$
p(\text{error}) = E(I(y \neq \hat{y})) = \int_{\mathcal{X}} I(y \neq \hat{y}) dx = \int_{\mathcal{X}} (1-p(Y=\hat{y}(x)\,|\,x)) p(x) dx
$$

Lars Schmidt-Thieme, Information Systems and Machine Learning Lab (ISMLL), Institute BW/WI & Institute for Computer Science, University of Hildesheim Course on Machine Learning, winter term 2012/13 18[/48](#page-57-0)

Bayes Classifier

![](_page_25_Picture_2.jpeg)

The minimal expected error can be achieved, if for each point  $x$ the class y with the largest conditional probability  $p(y|x)$  is predicted, i.e.,

 $y^*(x) := \operatorname{argmax}_{y \in \mathcal{Y}} p(y | x)$ 

This classifier is called **Bayes classifier** y ∗ , its error **Bayes error**  $p^*($ error).

The Bayes classifier assumes the ideal case that the conditional class probabilities  $p(Y | X)$  are known.

Lars Schmidt-Thieme, Information Systems and Machine Learning Lab (ISMLL), Institute BW/WI & Institute for Computer Science, University of Hildesheim Course on Machine Learning, winter term 2012/13 19[/48](#page-57-0)

![](_page_26_Picture_1.jpeg)

![](_page_26_Picture_2.jpeg)

In the case of a deterministic dependency of  $y$  on  $x$ , i.e., for each x there is an y with  $p(y | x) = 1$ , the Bayes error is

 $p^*(\textsf{error})=0$ 

In the case that for each x there is a uniform distribution of the classes y,

i.e., for k classes  $p(y | x) = 1/k$  for all y, the Bayes error is maximal

$$
p^*(\text{error}) = \frac{k-1}{k}
$$

Lars Schmidt-Thieme, Information Systems and Machine Learning Lab (ISMLL), Institute BW/WI & Institute for Computer Science, University of Hildesheim Course on Machine Learning, winter term 2012/13 20[/48](#page-57-0)

Error rate for nearest-neighbor rule (Cover and Hart 1967)

![](_page_27_Picture_2.jpeg)

If we have unlimited data, the error rate of the nearest neighbor classifier is bound as follows:

$$
p^*(\text{error}) \le \lim_{n \to \infty} p_n(\text{error}) \le p^*(\text{error})(2 - \frac{k}{k-1}p^*(\text{error}))
$$

where  $p_n$  (error) denotes the error rate for the nearest neighbor classifier in a sample of  $n$  points.

Roughly spoken "at least half of the classification information in an infite data set resides in the nearest neighbor" (Duda et al. 2001).

Lars Schmidt-Thieme, Information Systems and Machine Learning Lab (ISMLL), Institute BW/WI & Institute for Computer Science, University of Hildesheim Course on Machine Learning, winter term 2012/13 21[/48](#page-57-0)

A strict proof of the error bounds is not so easy. A more informal argument is as follows (cf. Duda et al. 2001, p. 179–182): For  $x_0$  denote by  $x'_i$  $\frac{\prime}{n}$  the nearest neighbor of  $x_0$  in a sample of  $n$ points.

$$
p_n(\text{error}|x_0, x'_n) = 1 - \sum_{y} p(y_0 = y, y'_n = y | x_0, x'_n) = 1 - \sum_{y} p(y_0 = y | x_0) p(y'_n = y | x'_n)
$$

$$
\lim_{n \to \infty} p_n(\text{error}|x_0) = \lim_{n \to \infty} \int p_n(\text{error}|x_0, x'_n) p(x'_n | x_0) dx'_n
$$
  
\n
$$
= \lim_{n \to \infty} \int (1 - \sum_y p(y_0 = y | x_0) p(y'_n = y | x'_n)) p(x'_n | x_0) dx'_n
$$
  
\n
$$
= \int (1 - \sum_y p(y_0 = y | x_0) p(y'_n = y | x'_n)) \delta(x'_n - x_0) dx'_n
$$
  
\n
$$
= 1 - \sum_y p(y_0 = y | x_0)^2
$$

Lars Schmidt-Thieme, Information Systems and Machine Learning Lab (ISMLL), Institute BW/WI & Institute for Computer Science, University of Hildesheim Course on Machine Learning, winter term 2012/13 22[/48](#page-57-0)

Now let  $y^*(x):=\mathop{\rm argmax}_y p(y|x)$  the Bayes classifier:

$$
\sum_{y} p(y_0 = y|x_0)^2 = p(y_0 = y^*(x_0)|x_0)^2 + \sum_{y \neq y^*(x_0)} p(y_0 = y|x_0)^2
$$
  
\n
$$
\geq (1 - p^*(\text{error}|x_0))^2 + \frac{1}{k-1}p^*(\text{error}|x_0)^2
$$
  
\n
$$
= 1 - 2p^*(\text{error}|x_0) + \frac{k}{k-1}p^*(\text{error}|x_0)^2
$$

because the sum is minimal if all  $p(y_0 = y|x_0)$  are equal, and thus

$$
p(y_0 = y | x_0) = \frac{1}{k-1} (1 - p(y_0 = y^*(x_0) | x_0)) = \frac{1}{k-1} p^*(\text{error} | x_0)
$$

![](_page_29_Picture_7.jpeg)

Lars Schmidt-Thieme, Information Systems and Machine Learning Lab (ISMLL), Institute BW/WI & Institute for Computer Science, University of Hildesheim Course on Machine Learning, winter term 2012/13 23[/48](#page-57-0)

Shiversität 3

![](_page_30_Picture_2.jpeg)

$$
\lim_{n \to \infty} p_n(\text{error}|x_0) = 1 - \sum_{y} p(y_0 = y|x_0)^2 \le 2p^*(\text{error}|x_0) - \frac{k}{k-1}p^*(\text{error}|x_0)^2
$$

#### Now

$$
\lim_{n \to \infty} p_n(\text{error}) = \lim_{n \to \infty} \int p_n(\text{error}|x_0) p(x_0) dx_0
$$
\n
$$
\leq \int (2p^*(\text{error}|x_0) - \frac{k}{k-1} p^*(\text{error}|x_0)^2) p(x_0) dx_0
$$
\n
$$
= 2p^*(\text{error}) - \frac{k}{k-1} \int p^*(\text{error}|x_0)^2 p(x_0) dx_0
$$

Lars Schmidt-Thieme, Information Systems and Machine Learning Lab (ISMLL), Institute BW/WI & Institute for Computer Science, University of Hildesheim Course on Machine Learning, winter term 2012/13 24[/48](#page-57-0)

![](_page_31_Picture_2.jpeg)

### And finally as

$$
V(p^*(\text{error})) = \int (p^*(\text{error}|x_0) - p^*(\text{error}))^2 p(x_0) dx_0
$$

$$
= \int p^*(\text{error}|x_0)^2 p(x_0) dx_0 - p^*(\text{error})^2 \ge 0
$$

$$
\Rightarrow \int p^*(\text{error}|x_0)^2 p(x_0) dx_0 \ge p^*(\text{error})^2
$$

we get

$$
\lim_{n \to \infty} p_n(\text{error}) \le 2p^*(\text{error}) - \frac{k}{k-1} \int p^*(\text{error}|x_0)^2 p(x_0) dx_0
$$

$$
\le 2p^*(\text{error}) - \frac{k}{k-1} p^*(\text{error})^2
$$

Lars Schmidt-Thieme, Information Systems and Machine Learning Lab (ISMLL), Institute BW/WI & Institute for Computer Science, University of Hildesheim Course on Machine Learning, winter term 2012/13 25[/48](#page-57-0)

Complexity of k-Nearest Neighbor Classifier

The k-Nearest Neighbor classifier does not need any learning algorithm as it just stores all the training examples.

On the other hand, predicting using a  $k$ -nearest neighbor classifier is slow:

- To predict the class of a new point x, the distance  $d(x, x_i)$  from x to each of the n training examples  $(x_1, y_1), \ldots, (x_n, y_n)$  has to be computed.
- If the predictor space is  $\mathcal{X} := \mathbb{R}^p$ , for one such computation we need  $O(p)$  operations.
- We then keep track of the  $k$  points with the smallest distance. So in total one needs  $O(npk)$  operations.

Lars Schmidt-Thieme, Information Systems and Machine Learning Lab (ISMLL), Institute BW/WI & Institute for Computer Science, University of Hildesheim Course on Machine Learning, winter term 2012/13 26[/48](#page-57-0)

Accelerations: partial distances

In practice, nearest neighbor classifiers often can be accelerated by several methods.

### **Partial distances:**

Compute the distance to each training point  $x'$  only partially, e.g.,

$$
d_r(x, x') := (\sum_{i=1}^r (x_i - x'_i)^2)^{\frac{1}{2}}, \quad r \le p
$$

As  $d_r$  is non-decreasing in  $r$ , once  $d_r(x,x^{\prime})$  exceeds the  $k$ -th smallest distance computed so far, the training point  $x^\prime$  can be dropped.

This is a heuristic:

it may accelerate computations, but it also may slow it down (as there are additional comparisions of the partial distances with the  $k$  smallest distance).

Lars Schmidt-Thieme, Information Systems and Machine Learning Lab (ISMLL), Institute BW/WI & Institute for Computer Science, University of Hildesheim Course on Machine Learning, winter term 2012/13 27[/48](#page-57-0)

### Accelerations: search trees

## **Search trees:**

Do not compute the distance of a new point  $x$  to **all** training examples, but

- 1. organize the training examples as a tree (or a DAG) with
	- sets of training examples at the leaves and
	- a prototype (e.g., the mean of the training examples at all descendent leaves) at each intermediate node.
- 2. starting at the root, recursively
	- compute the distance to all children of the actual node and
	- branch to the child with the smallest distance,
- 3. compute distances only to training examples in the leaf finally found.

# This is an approximation.

![](_page_34_Picture_13.jpeg)

Lars Schmidt-Thieme, Information Systems and Machine Learning Lab (ISMLL), Institute BW/WI & Institute for Computer Science, University of Hildesheim Course on Machine Learning, winter term 2012/13 28[/48](#page-57-0)

#### Accelerations: search trees

![](_page_35_Figure_2.jpeg)

![](_page_35_Figure_3.jpeg)

Lars Schmidt-Thieme, Information Systems and Machine Learning Lab (ISMLL), Institute BW/WI & Institute for Computer Science, University of Hildesheim Course on Machine Learning, winter term 2012/13 29[/48](#page-57-0)

#### Accelerations: search trees

![](_page_36_Figure_2.jpeg)

![](_page_36_Figure_3.jpeg)

Lars Schmidt-Thieme, Information Systems and Machine Learning Lab (ISMLL), Institute BW/WI & Institute for Computer Science, University of Hildesheim Course on Machine Learning, winter term 2012/13 29[/48](#page-57-0)

![](_page_37_Picture_2.jpeg)

## **Editing / Pruning / Condensing:**

shrink the set of training data points,

e.g., select a subset of the original training data points.

Example: remove all points with cells that are surrounded by cells of points of the same class.

$$
X_{\text{edited}} := \{(x,y) \in X \, | \, \exists (x',y') \in X, R(x') \cap R(x) \neq \emptyset \text{ and } y' \neq y\}
$$

This basic editing algorithm

- retains the decision function,
- has complexity  $O(d^3n^{\mathsf{L}})$  $\overline{d}$  $^{\frac{a}{2} \rfloor} \log n)$ (with  $|x| := \max\{n \in \mathbb{N} | n \leq x\}$ ; Duda et al. 2001, p. 186).

## See e.g., Ottmann/Widmayer 2002, p. 501–515 for computing Voronoi diagrams in two dimensions.

![](_page_38_Picture_2.jpeg)

![](_page_38_Picture_4.jpeg)

![](_page_39_Picture_2.jpeg)

![](_page_39_Figure_3.jpeg)

Sepal.Length

![](_page_40_Picture_2.jpeg)

![](_page_40_Figure_3.jpeg)

![](_page_41_Picture_1.jpeg)

<span id="page-41-0"></span>**[1. Distance Measures](#page-2-0)**

**2.** k**[-Nearest Neighbor Method](#page-18-0)**

**[3. Parzen Windows](#page-41-0)**

![](_page_42_Picture_1.jpeg)

Example

![](_page_42_Figure_3.jpeg)

Figure 8: Points generated by the model  $y = sin(4x) + \mathcal{N}(0, 1/3)$  with  $x \sim$  unif $(0, 1)$ .

#### Example / k-Nearest-Neighbor

S<sup>riversität</sup>

2003

) Gunni<sup>co</sup>

![](_page_43_Picture_2.jpeg)

Figure 9: Points generated by the model  $y = sin(4x) + \mathcal{N}(0, 1/3)$  with  $x \sim$  unif $(0, 1)$ . 30-nearest-neighbor regressor.

k-Nearest Neighbor is locally constant

 $k$ -nearest neighbor models are

- based on discrete decisions if a point is a  $k$ -nearest neighbor or not,
- in effect, locally constant,
- and thus not continuous.

Discrete decisions can be captured by binary window functions,

i.e.,

instead of

 $\hat{y}(x_0) =$ 

 $\sum$ 

 $(x,y) \in N_k(x_0)$  y

 $\kappa$ 

$$
K(x, x_0) := \begin{cases} 1, & \text{if } (x, y) \in N_k(x_0) \\ 0, & \text{otherwise} \end{cases}
$$
\n
$$
\hat{y}(x_0) = \frac{\sum_{(x, y) \in X} K(x, x_0) y}{\sum_{(x, y) \in X} K(x, x_0)}
$$

![](_page_44_Picture_11.jpeg)

Lars Schmidt-Thieme, Information Systems and Machine Learning Lab (ISMLL), Institute BW/WI & Institute for Computer Science, University of Hildesheim Course on Machine Learning, winter term 2012/13 35[/48](#page-57-0)

k-Nearest Neighbor is locally constant

![](_page_45_Picture_2.jpeg)

#### **in dense parts**

the effective window size is small,

#### **in sparse parts**

the effective window size is large.

Alternatively, it is also possible to set the size of the windows to a constant  $\lambda$ , e.g.,

$$
K_{\lambda}(x, x_0) := \begin{cases} 1, & \text{if } |x - x_0| \le \lambda \\ 0, & \text{otherwise} \end{cases}
$$

### Kernel Regression

Instead of discrete windows, one typically uses continuous windows, i.e., continuous weights

### $K(x, x_0)$

that reflect the distance of a training point  $x$  to a prediction point x0, called **kernel** or **Parzen window**, e.g.,

$$
K(x, x_0) := \begin{cases} 1 - \frac{|x - x_0|}{\lambda}, & \text{if } |x - x_0| \le \lambda \\ 0, & \text{otherwise} \end{cases}
$$

Instead of a binary neighbor/not-neighbor decision, a continuous kernel captures a "degree of neighborship".

Kernels can be used for prediction via **kernel regression**, esp. **Nadaraya-Watson kernel-weighted average**:

$$
\hat{y}(x_0) := \frac{\sum_{(x,y)\in X} K(x, x_0) y}{\sum_{(x,y)\in X} K(x, x_0)}
$$

![](_page_46_Picture_10.jpeg)

Lars Schmidt-Thieme, Information Systems and Machine Learning Lab (ISMLL), Institute BW/WI & Institute for Computer Science, University of Hildesheim Course on Machine Learning, winter term 2012/13 37[/48](#page-57-0)

### Epanechnikov Kernel

![](_page_47_Picture_2.jpeg)

Kernels are similarity measures: the closer two points, the larger the kernel value.

**Epanechnikov kernel**

$$
K_{\lambda}(x,y) := D\left(\frac{|x-y|}{\lambda}\right)
$$

with

$$
D(t):=\left\{\begin{array}{ll} \frac{3}{4}(1-t^2),\quad & t<1\\ 0,\quad & \text{otherwise}\end{array}\right.
$$

The constant  $\lambda \in \mathbb{R}^+$  is called **bandwidth**.

Lars Schmidt-Thieme, Information Systems and Machine Learning Lab (ISMLL), Institute BW/WI & Institute for Computer Science, University of Hildesheim Course on Machine Learning, winter term 2012/13 38[/48](#page-57-0)

#### More kernels

![](_page_48_Picture_2.jpeg)

#### **Tri-cube kernel**

$$
D(t) := \begin{cases} (1 - t^3)^3, & t < 1 \\ 0, & \text{otherwise} \end{cases}
$$

#### **Gaussian kernel**

$$
D(t) := \frac{1}{\sqrt{2\pi}} e^{-\frac{1}{2}t^2}
$$

The Epanechnikov and Tri-cube kernel have compact support  $[x_0 - \lambda, x_0 + \lambda]$ .

The Gaussian kernel has noncompact support,  $\lambda$  acts as standard deviation.

Lars Schmidt-Thieme, Information Systems and Machine Learning Lab (ISMLL), Institute BW/WI & Institute for Computer Science, University of Hildesheim Course on Machine Learning, winter term 2012/13 39[/48](#page-57-0)

#### Machine Learning / [3. Parzen Windows](#page-41-0)

Kernels

![](_page_49_Figure_2.jpeg)

![](_page_49_Figure_3.jpeg)

### Example / Epanechnikov Kernel,  $\lambda = 0.2$

![](_page_50_Picture_2.jpeg)

![](_page_50_Picture_4.jpeg)

#### Choosing the Bandwidth

#### **If the bandwidth** λ **is small**

larger variance – as averaged over fewer points smaller bias – as closer instances are used  $\Rightarrow$  risks to be too bumpy

#### **If the bandwidth** λ **is large**

smaller variance – as averaged over more points larger bias – as instances further apart are used  $\Rightarrow$  risks to be too rigid / over-smoothed

The bandwidth  $\lambda$  is a parameter (sometimes called a **hyperparameter**) of the model that needs to be optimized / estimated by data.

Lars Schmidt-Thieme, Information Systems and Machine Learning Lab (ISMLL), Institute BW/WI & Institute for Computer Science, University of Hildesheim Course on Machine Learning, winter term 2012/13 42[/48](#page-57-0)

### Example / Epanechnikov Kernel, various bandwidths

Simpletsitär

2003

![](_page_52_Figure_2.jpeg)

#### Space-averaged Estimates

#### The probability that an instance  $x$  is within a given region  $R \subseteq \mathcal{X}$ :  $\mathbf{r}$

$$
p(x \in R) = \int_{R} p(x)dx
$$

For a sample

$$
x_1, x_2, \ldots, x_n \sim p
$$

it is

$$
(x_i \in P) \sim \text{binom}(p(x \in R))
$$

Let  $k$  be the number of  $x_i$  that are in region  $R$ :

$$
k := |\{x_i \, | \, x_i \in R, i = 1, \ldots, n\}|
$$

then we can estimate

$$
\hat{p}(x \in R) := \frac{k}{n}
$$

![](_page_53_Picture_13.jpeg)

Lars Schmidt-Thieme, Information Systems and Machine Learning Lab (ISMLL), Institute BW/WI & Institute for Computer Science, University of Hildesheim Course on Machine Learning, winter term 2012/13 44[/48](#page-57-0)

### Space-averaged Estimates

![](_page_54_Picture_2.jpeg)

If  $p$  is continuous and  $R$  is very small,  $p(x)$  is almost constant in R:

$$
p(x\in R)=\int_R p(x)dx\approx p(x)\operatorname{vol}(R),\quad\text{for any }x\in R
$$

where  $vol(R)$  denotes the volume of region R.

$$
p(x) \approx \frac{k/n}{\text{vol}(R)}
$$

Lars Schmidt-Thieme, Information Systems and Machine Learning Lab (ISMLL), Institute BW/WI & Institute for Computer Science, University of Hildesheim Course on Machine Learning, winter term 2012/13 45[/48](#page-57-0)

### Space-averaged Estimates

![](_page_55_Picture_2.jpeg)

For unlimited data, i.e.,  $n \to \infty$ , we can estimate p more and more accurately:

$$
\hat{p}_n(x) = \frac{k_n/n}{V_n}, \quad \text{with } V_n := \text{vol}(R_n).
$$

It must be assured that

$$
V_n \to 0
$$

$$
k_n \to \infty
$$

$$
k_n/n \to 0
$$

There are two methods to accomplish this:

1. nearest-neighbor method:

 $k_n := \sqrt{n}$ , V<sub>n</sub> is set adaptive to the data

### 2. Parzen windows:

$$
V_n := \frac{1}{\sqrt{n}}, \quad k_n \text{ is set adaptive to the data}
$$

![](_page_56_Picture_1.jpeg)

![](_page_57_Picture_1.jpeg)

#### Summary

- <span id="page-57-0"></span>• Simple classification and regression models can be built by
	- **–** averaging over target values (regression)
	- **–** counting the occurrences of the target class (classification)
	- of training instances close by (measured in some **distance measure**).
- If always a fixed number of nearest points is taken into account, ⇒ the model is called **nearest neighbor**, if points are weighted with some similarity measure (called **kernel** or **Parzen window**),
	- ⇒ the model is called **kernel regression** and **kernel classification**.
- There are no learning tasks for these models, as simply all training instances are stored ("memory-based methods").
- Therefore, to compute predictions is more costly than for say linear models. — There are several acceleration techniques (partial distances, search trees, editing).
- The error rate of the 1-nearest-neighbor classifier is bound by twice the Bayes error rate.

Lars Schmidt-Thieme, Information Systems and Machine Learning Lab (ISMLL), Institute BW/WI & Institute for Computer Science, University of Hildesheim Course on Machine Learning, winter term 2012/13 48[/48](#page-57-0)